### **УТВЕРЖДЕНА**

Правлением ПАО Московская Биржа 07 июля 2017 г., Протокол № 40

Председатель Правления ПАО Московская Биржа

\_\_\_\_\_\_\_\_\_\_\_\_\_\_\_\_\_\_\_А.К. Афанасьев

### **МЕТОДИКА**

# **ОПРЕДЕЛЕНИЯ КРИВОЙ БЕСКУПОННОЙ ДОХОДНОСТИ**

# **ГОСУДАРСТВЕННЫХ ОБЛИГАЦИЙ**

# **(ОБЛИГАЦИЙ ФЕДЕРАЛЬНЫХ ЗАЙМОВ)**

**ПАО МОСКОВСКАЯ БИРЖА, 2017**

# Оглавление

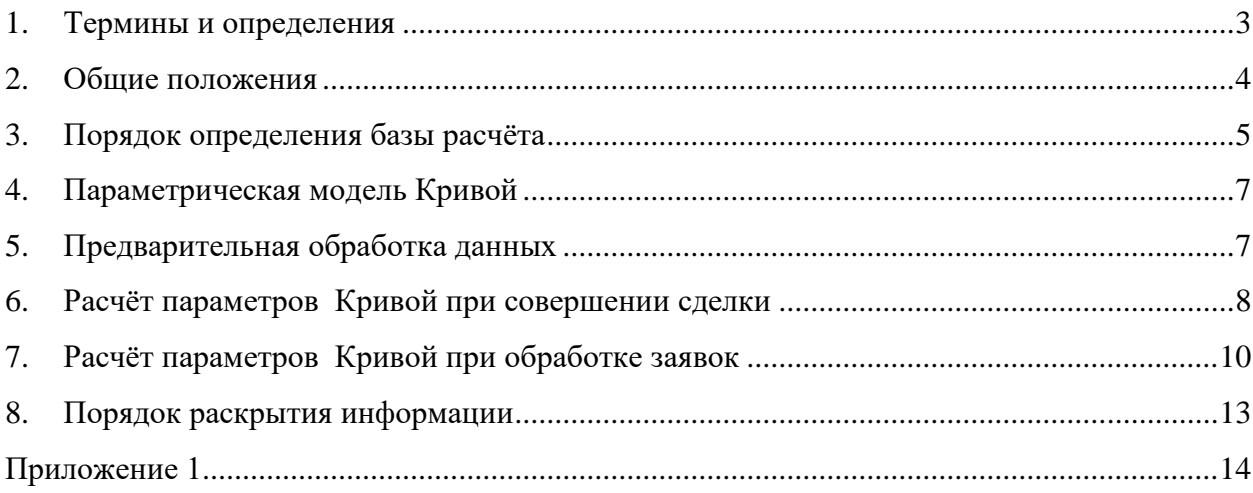

#### <span id="page-2-0"></span>**1. Термины и определения**

В целях настоящей Методики определения Кривой бескупонной доходности государственных ценных бумаг (облигаций федеральных займов) Публичным акционерном обществом «Московская Биржа ММВБ-РТС» (далее – Методика) применяются следующие термины и определения:

*База расчёта* – список государственных облигаций, данные о ходе торгов которыми используются для расчёта Кривой.

*Базисный пункт –* единица измерения доходности, равная одной сотой процента (1 б.п. = 0,01%)*.*

*Бескупонная доходность* - доходность к погашению дисконтной облигации.

*Биржа* - Публичное акционерное общество «Московская Биржа ММВБ-РТС».

*Вес (weight)* – параметр, алгоритмически рассчитываемый в процессе ежемесячного пересмотра базы расчёта для каждого выпуска государственных облигаций из базы расчёта.

*Время формирования ценового уровня* – момент времени, начиная с которого данный ценовой уровень существует непрерывно.

*Государственные облигации (далее также - облигации)* - облигации федеральных займов, допущенные к обращению на Бирже.

*Дата исполнения* - дата, в которую в соответствии с условиями заключенной сделки с государственными облигациями и Правилами проведения торгов на фондовом рынке ПАО Московская Биржа (далее – Правила торгов)участники торгов и/или клиринговая организация обязаны исполнить свои обязательства по сделке в порядке, определенном внутренними документами клиринговой организации и/или Правилами торгов.

 $\mu$ инамические параметры – коэффициенты  $\beta_0, \beta_1, \beta_2, \tau, g_1 \div g_9$ .

*Доходность сделки* – доходность к погашению, соответствующая цене определённой сделки, заключенной в Режиме торгов «Режим основных торгов T+» Секции фондового рынка (далее – Режим основных торгов) и рассчитанная в порядке, установленном внутренними документами фондового рынка Биржи.

*Кривая* – Кривая бескупонной доходности для рынка государственных облигаций, порядок расчета которой установлен в настоящей Методике.

*Корректирующая поправка* – аддитивная добавка к расчётной доходности, уточняющая расчётную доходность облигации. Для опорных выпусков корректирующие поправки равны нулю.

*Кривая бескупонной доходности (КБД)* – зависимость бескупонной доходности от срока дисконтной облигации для однородных долговых обязательств; функция, задающая временнýю структуру процентных ставок.

*Опорный выпуск* – включенный в базу расчёта выпуск облигаций из числа наиболее ликвидных, для которого корректирующая поправка тождественно равна нулю.

*Расчётная цена* – цена облигации, рассчитанная по Кривой как сумма дисконтированных к дате исполнения выплат по данной облигации.

*Расчётная доходность* – доходность к погашению, соответствующая расчётной цене облигации.

*Статические параметры* – величины, являющиеся настройками алгоритма:  $\alpha$ ,  $\beta$ ,  $L_1 \div L_3$ ,  $q$ , time, volume,  $\gamma_1 \div \gamma_{13}$ ,  $d$ ,  $M$ ,  $\phi$ ,  $\mu_1$ ,  $\mu_2$ ,  $\tau_1$ ,  $\mu_3$ ,  $\mu_4$ ,  $\tau_2$ ,  $\omega$ , *shift* , *damp* , *stack* , *iterations* . Устанавливаются и изменяются решением Биржи.

*Скорректированная расчётная доходность* – сумма расчётной доходности и корректирующей поправки для данной облигации.

*Скорректированная расчётная цена* – цена облигации (чистая), при которой доходность к погашению равна скорректированной расчётной доходности.

*Спред* – разница между доходностью сделки и скорректированной расчётной доходностью.

 $\Phi$ иксированные параметры – постоянные величины  $a_1 \div a_9$ ,  $b_1 \div b_9$ .

*Ценовые уровни* – для определённого выпуска государственных облигаций в каждый конкретный момент времени набор цен, для каждой из которых присутствует хотя бы одна активная лимитная заявка. Все заявки, поданные с одинаковой ценой, относятся к одному ценовому уровню.

#### <span id="page-3-0"></span>**2. Общие положения**

- 2.1. Настоящая Методика устанавливает порядок определения базы расчёта, списка опорных выпусков, статических и динамических параметров, а также порядок раскрытия информации о Кривой.
- 2.2. Настоящая Методика, а также изменения и дополнения к ней разрабатываются с учетом рекомендаций Экспертного Совета Ценового Центра Небанковской кредитной организации акционерного общества «Национальный расчетный депозитарий».
- 2.3. Кривая бескупонной доходности государственных облигаций имеет следующие наименования:
	- 2.3.1. полное наименование на русском языке: «Кривая бескупонной доходности государственных облигаций России»;
- 2.3.2. полное наименование на английском языке: «Russian Government Bond Zero Coupon Yield Curve»;
- 2.3.3. сокращенное наименование на русском языке: «КБД Московской Биржи»;
- 2.3.4. сокращенное наименование на английском языке: «MOEX GСURVE», «MOEX ZCURVE».
- 2.4. Термины и определения, не установленные в настоящей Методике, применяются в значениях, установленных иными внутренними документами Биржи, а также федеральными законами и принятыми в соответствии с ними нормативными актами Российской Федерации.

### <span id="page-4-0"></span>**3. Порядок определения базы расчёта**

- 3.1. База расчёта пересматривается ежемесячно. Новая база расчёта вводится в действие 15-го числа каждого месяца. Если указанная дата приходится на нерабочий день, введение в действие базы расчёта осуществляется в ближайший рабочий день, следующий за указанной датой.
- 3.2. При определении базы расчёта не рассматриваются следующие выпуски облигаций:
	- 3.2.1. облигации, срок до погашения которых составляет менее 2-х месяцев по состоянию на 15-е число месяца введения в действие новой базы расчёта;
	- 3.2.2. облигации, по которым размер хотя бы одной выплаты (включая купонные выплаты, амортизационные выплаты, выплаты при погашении) не установлен в качестве фиксированной величины (неизвестен);
	- 3.2.3. облигации федерального займа с амортизацией долга.
- <span id="page-4-1"></span>3.3. Список облигаций, включаемых в базу расчёта, определяется в следующем порядке.
	- 3.3.1. Облигации подразделяются на три группы, исходя из срока до погашения облигаций на 15-е число месяца ввода в действие новой базы расчёта:
		- облигации со сроком до погашения свыше 2 месяцев, но не более 2 лет;
		- облигации со сроком до погашения свыше 2 лет, но не более 10 лет;
		- облигации со сроком до погашения свыше 10 лет.
	- 3.3.2. При определении новой базы расчёта учитываются объёмы торгов и количества сделок, заключенных с облигациями в Режиме основных торгов.
	- 3.3.3. Ретроспективным периодом для каждой даты введения в действие новой базы расчёта является трёхмесячный период, предшествующий 1-му числу месяца введения в действие базы расчета. Например, для базы расчёта, вводимой в действие 15-го января, ретроспективным периодом является период с 1 октября по 31 декабря.
- <span id="page-5-0"></span>3.3.4. Предварительно для каждого выпуска облигаций сделки сортируются по убыванию объёма и из начала ряда исключаются 5% от общего числа сделок.
- 3.3.5. Для каждой из трёх указанных групп отдельно проводится анализ относительной ликвидности выпусков облигаций. Внутри группы для каждой облигации рассчитывается коэффициент ликвидности за ретроспективный период:

$$
L_k = \left(\frac{T^k}{\overline{T}}\right)^\alpha \times \left(\frac{V^k}{\overline{V}}\right)^\beta \tag{1}
$$

где:

- $T^k$ *<sup>T</sup>* - количество сделок, совершённых с *k*-ым выпуском в течение ретроспективного периода с учётом пункта [3.3.4;](#page-5-0)
- *<sup>k</sup> <sup>V</sup>* суммарный объём сделок, совершённых с *k*-ым выпуском в течение ретроспективного периода с учётом пункта [3.3.4;](#page-5-0)
- $\overline{T}$  **c** среднее арифметическое значение количества сделок  $T^k$ , то есть сумма  $T^k$  по всем выпускам в соответствующей группе, делённая на количество выпусков в группе;
- $\overline{V}$  аналогично, среднее арифметическое значение объёмов сделок  $V^k$ ;
- $\alpha, \beta$  весовые коэффициенты, являющиеся статическими параметрами и удовлетворяющие условиям:  $\alpha > 0$ ,  $\beta > 0$ ,  $\alpha + \beta = 1$ .
- 3.3.6. Для каждой из трёх групп устанавливается пороговое значение коэффициента ликвидности *L j* , *j* 1, 2,3. В базу расчёта включаются выпуски облигаций, коэффициенты ликвидности которых равны или превышают соответствующие пороговые значения.
- <span id="page-5-1"></span>3.4. Для каждого выпуска, включённого в базу, рассчитывается вес *weight* . С этой целью все выпуски из базы расчёта ранжируются по убыванию коэффициента ликвидности и определяется квантиль данного вариационного ряда порядка *<sup>q</sup>* . Вес каждого выпуска *weight* равен отношению коэффициента ликвидности данного выпуска к указанному квантилю. Если данное отношение превышает  $100$ , то  $\it weight$  =  $100$ .
- <span id="page-5-2"></span>3.5. Если в группе облигаций со сроком до погашения свыше 2 лет, но не более 10 лет отсутствуют выпуски с *weight* = 100, то выпуск из данной группы с наибольшим весом назначается опорным.
- 3.6. Для каждого выпуска, включённого в базу, рассчитывается стандартное отклонение доходности к погашению  $\sigma^k$ . С этой целью рассматривается последовательность доходностей к погашению по сделкам  $\big\langle Y\!I\!M_i^k\big\rangle_{\!i=1,N^k}$  $\left\{ \boldsymbol{Y} \boldsymbol{I} \boldsymbol{M}_{i}^{k} \right\}_{i=1,N^{k}}$ , где  $N^{k}$  - количество сделок с  $k$ -

ым выпуском в течение ретроспективного периода с учётом пункта 3.3.4. На основании этой последовательности формируется ряд колебаний

boundary  $(YTM_{n+1}^k - YTM_{n+1}^k, -M, M)$ 

где функция boundary $(x, -M, M)$  ограничивает переменную х статическими уровнями  $-M$  и  $M$ . Для полученного ряда колебаний определяется стандартное отклонение  $\sigma^k$ .

3.7. По решению Биржи могут быть утверждены иные база расчета, веса и опорные выпуски, чем определено пунктами 3.3, 3.4, 3.5 настоящей Методики.

#### <span id="page-6-0"></span>4. Параметрическая модель Кривой

4.1. Кривая представляется (в форме непрерывно начисляемой процентной ставки) параметрической моделью Нельсона-Сигеля с добавлением корректирующих членов:

$$
G(t) = \beta_0 + (\beta_1 + \beta_2) \frac{\tau}{t} \left[ 1 - \exp\left(-\frac{t}{\tau}\right) \right] - \beta_2 \exp\left(-\frac{t}{\tau}\right) + \sum_{i=1}^9 g_i \exp\left(-\frac{(t-a_i)^2}{b_i^2}\right),
$$

где срок *t* отсчитывается от даты исполнения и выражается в годах,  $G(t)$  - в базисных пунктах. Фиксированные параметры равны:

$$
a_1 = 0
$$
,  $a_2 = 0.6$ ,  $a_{i+1} = a_i + a_2 k^{i-1}$ ,  $i = 2,...,8$ ,  
 $b_1 = a_2$ ,  $b_{i+1} = b_i k$ ,  $i = 1,...,8$ ,

где  $k = 1.6$ .

4.2. Бескупонная доходность в форме спот-доходности с годовой капитализацией процентов связана с непрерывно начисляемой доходностью соотношением (в базисных пунктах):

$$
Y(t) = 10000 \left[ \exp\left(\frac{G(t)}{10000}\right) - 1 \right],
$$
 (2)

а дисконтная функция даётся выражением:

$$
D(t) = \exp\left(-\frac{G(t)}{10000}t\right) = \frac{1}{\left(1 + \frac{Y(t)}{10000}\right)^{t}}.
$$
 (3)

#### <span id="page-6-1"></span>5. Предварительная обработка данных

5.1. При расчёте динамических параметров Кривой используется информация о сделках (заявках), заключенных (поданных) в Режиме основных торгов с выпусками, которые включены в базу расчёта.

- 5.2. Пересчёт вектора динамических параметров  $x = (\beta_0, \beta_1, \beta_2, \tau, g_1, ..., g_9)$  и вектора корректирующих поправок *YTM* осуществляется в результате любого из событий:
	- постановка заявки;
	- снятие заявки:
	- совершение сделки.
- <span id="page-7-1"></span>5.3. Если событием является совершение сделки, то пересчёт происходит в два этапа:
	- обрабатывается сделка;
	- обрабатываются активные заявки, оставшиеся после совершения сделки.
- 5.4. Если объём сделки меньше *volume,* то сделка учитывается в смысле пункта [5.3,](#page-7-1) однако пересчёт параметров *x* и поправок *YTM* не происходит. В противном случае по цене сделки  $P_n^k$  определяется доходность к погашению  $\left\|YIM_n^k\right\|$ , где  $k$  номер выпуска*, <sup>n</sup>* - номер шага пересчёта величин *<sup>x</sup>* , *YTM* .
- 5.5. При обработке заявок фиксируются активные заявки по каждому из выпусков, входящих в базу расчёта. Если по некоторому выпуску *k* имеются заявки на покупку, то определяется цена покупки *bid*<sup>k</sup> как наибольший ценовой уровень заявок на покупку, удовлетворяющий условиям:
	- период от времени формирования до момента пересчёта (период непрерывного существования) равен или превышает *time* (в секундах);
	- объём заявок равен или превышает *volume* (в количестве бумаг).

Если по данному выпуску нет заявок на покупку либо невозможно определить bid<sup>k</sup> при соблюдении условий на *time* , *volume*, то считается, что *bid*<sup>k</sup> отсутствует.

- 5.6. Аналогично определяется цена продажи  $ask_n^k$  как наименьший ценовой уровень заявок на продажу, удовлетворяющий условиям:
	- период от времени формирования до момента пересчёта (период непрерывного существования) равен или превышает *time* ;
	- объём заявок равен или превышает *volume*.

Если по данному выпуску нет заявок на продажу либо невозможно определить  $ask_n^k$ при соблюдении условий на *time* , *volume*, то считается, что *ask*<sub>n</sub> отсутствует.

<span id="page-7-0"></span>5.7. Цены  $bid_n^k$ ,  $ask_n^k$  пересчитываются в доходности к погашению *YTMbid*  $_n^k$ , *YTMask*  $_n^k$ .

## <span id="page-7-2"></span>**6. Расчёт параметров Кривой при совершении сделки**

6.1. Демпфируются корректирующие поправки для всех выпусков, исключая опорные  $(\text{для опорных выпусков } \Delta YTM \equiv 0),$ 

$$
\Delta YTM_{n-1} = damp \cdot \Delta YTM_{n-1},
$$

где  $damp$  - статический параметр,  $\Delta YTM_{n-1}$  - вектор корректирующих поправок на предыдущем шаге пересчёта.

- <span id="page-8-1"></span>6.2. Для выпуска  $k$ , с которым прошла сделка, проводятся следующие предварительные вычисления.
	- $6.2.1.$ Определяется расчётная цена выпуска:

$$
B^{k}(x_{n-1}) = \sum_{p=1}^{Coupon^{k}} D(x_{n-1}, T_{p}^{k}) C_{p}^{k},
$$

- $D(x_{n-1},T_p^k)$  значение дисконтной функции (3) для  $p$ -ой выплаты по облигации. вычисляемое с использованием параметров  $x_{n-1}$ ;
- $C_n^k$  величина р-ой выплаты по облигации, выраженная в процентах от непогашенной части номинальной стоимости облигации:
- $\mathbf{C} \alpha$ upon $\mathbf{A}^k$  количество оставшихся выплат, предусмотренное условиями выпуска облигации.
- <span id="page-8-2"></span>На основе расчётной стоимости облигации  $B^{k}(x_{n-1})$  вычисляются  $6.2.2.$ расчётная доходность облигации  $\mathit{YTM}^k(x_{n-1})$  и скорректированная расчётная доходность  $YTM$ <sub>corrected</sub> =  $YTM$ <sup>k</sup> $(x_{n-1})$  +  $\overline{\Delta YTM$ <sup>k</sup><sub>n-1</sub>.
- Численным методом рассчитывается вектор частных производных h  $6.2.3.$ функции  $YTM^{k}(x)$  в точке  $x_{n-1}$ .
- <span id="page-8-0"></span>6.3. Покомпонентно осуществляется расчёт новой оценки  $x_n$ :

$$
x_{n,j} = \alpha_j x_{n-1,j} + \frac{h_j \gamma_j^2 \Delta_n}{Q + \Lambda + d\Delta_n^2}, \qquad \text{ecnu} \quad \Delta_n^2 < \frac{Q + \Lambda}{d}
$$
\n
$$
x_{n,j} = \alpha_j x_{n-1,j} + \frac{h_j \gamma_j^2}{2\sqrt{(Q + \Lambda)d}} sign(\Delta_n), \qquad \text{ecnu} \quad \Delta_n^2 \ge \frac{Q + \Lambda}{d}
$$

где:

 $i = 1, \ldots, 13$  - номер компоненты;

 $\Delta_n = boundary(YTM - YTM_{corrected}^k, -\phi \cdot \sigma^k, \phi \cdot \sigma^k)$  - ограниченная невязка (функция *boundary* () и величина  $\sigma^k$  определены в разделе 3.46);

$$
Q = \sum_{j=1}^{13} h_j^2 \gamma_j^2 ;
$$

 $\overline{Q}$ 

 $sign(\Delta_n)$  - знак величины спреда  $\Delta_n$ ;

 $\alpha_i = 1$  для  $j = 1, ..., 4$ ;

 $\alpha_j = 1$  или  $\alpha_j = \omega < 1$  для  $j = 5, ..., 13$  в зависимости от того, повторно обрабатывается выпуск с номером  $k$  или при пересчёте на шаге  $n-1$  был другой выпуск;

$$
\Lambda = \left[ \max \left( \mu_1 \exp \left( -\frac{t}{\tau_1} \right) + \mu_2, \sigma^k \right) \right]^2,
$$

где t - срок от даты исполнения до даты погашения выпуска облигаций в долях года,  $\phi$ ,  $\gamma_i$ ,  $\omega$ ,  $d$ ,  $\mu_1$ ,  $\mu_2$ ,  $\tau_1$  - статические параметры.

6.4. В случае если  $x_{n,4} \le 0.3$ , т.е. если параметр  $\tau$  стал меньшим или равным 0,3, расчёты пункта 6.3 аннулируются,  $\gamma_4$  обнуляется и снова выполняется пункт 6.3. После этого параметру  $\gamma_4$  возвращается прежнее значение.

#### <span id="page-9-0"></span>7. Расчёт параметров Кривой при обработке заявок

- 7.1. Демпфируются корректирующие поправки для всех выпусков (пункт 6.1).
- 7.2. Осуществляется итеративный процесс, в котором границы YTMbid<sup>k</sup>, YTMask<sup>k</sup> и вектор корректирующих поправок  $\Delta YTM$ <sub>n-1</sub> не меняются, пересчитывается только вектор параметров кривой *х*. Начальное значение  $x^0 = x_{n-1}$ . Одна итерация пересчёта вектора  $x^{m-1}$  в вектор  $x^m$  состоит в следующем.
	- Для каждого выпуска  $k$ , для которого имеется хотя бы одна из  $7.2.1.$  $YTMbid_n^k$ ,  $YTMask_n^k$ , скорректированная лохолностей расчётная доходность облигации  $\mathit{YTM}_\mathit{corrected}^k$ вычисляется в соответствии с пунктами 6.2.1, 6.2.2 при замене  $x_{n-1}$  на  $x^{m-1}$ .
	- 7.2.2.  $YTM_{corrected}^k$  сравнивается с границами  $YTMbid_n^k$ ,  $YTMask_n^k$  (или только одной из них, если вторая отсутствует). Если

$$
YTMask_n^k \leq YTM_{corrected}^k \leq YTMbid_n^k
$$
,

<span id="page-9-1"></span>то данный выпуск описывается Кривой и корректирующими поправками удовлетворительно. Если для всех выпусков указанные неравенства выполнены, то цикл итераций заканчивается:

$$
x_n = x^{m-1}, \qquad \Delta Y T M_n = \Delta Y T M_{n-1}
$$

 $7.2.3.$ Если есть выпуски, для которых одно из указанных неравенств нарушается, то фиксируется величина нарушения. Выбирается выпуск  $k$ , у которого нарушение, умноженное на вес выпуска weight, наибольшее. Для данного выпуска формируется виртуальная сделка с доходностью  $YTM$ , которая получается отступом от той из границ YTMbid  ${}_{n}^{k}$ , YTMask ${}_{n}^{k}$ , для которой зафиксировано наибольшее нарушение с учётом веса weight:

$$
YTM = YTMbid_n^k - \min\left[shift, 0.5 \cdot (YTMbid_n^k - YTMask_n^k)\right]
$$

либо

$$
YTM = YTMask_n^k + \min\left[shift, 0.5 \cdot (YTMbid_n^k - YTMask_n^k)\right],
$$

где shift - статический параметр.

Если границей, для которой зафиксировано нарушение, является YTMbid<sup>k</sup> и при этом по данному выпуску котировка YTMask<sup>k</sup> отсутствует, то

$$
YTM = YTMbid_n^k - shift
$$
.

Если границей, для которой зафиксировано нарушение, является  $\textit{YTMask}_n^k$ , и при этом по данному выпуску  $\textit{YTMbid}_n^k$  отсутствует, то

$$
YTM = YTMask_n^k + shift
$$
.

- $7.2.4.$ Численным методом рассчитывается вектор частных производных h функции  $YTM^{k}(x)$  в точке  $x^{m-1}$ .
- <span id="page-10-0"></span> $7.2.5.$ Покомпонентно осуществляется расчёт новой оценки  $x^m$ :

$$
x_j^m = \alpha_j x_j^{m-1} + \frac{h_j \gamma_j^2 \Delta_m}{Q + \Lambda + d\Delta_m^2}, \qquad \text{ecnu} \quad \Delta_m^2 < \frac{Q + \Lambda}{d}
$$
\n
$$
x_j^m = \alpha_j x_j^{m-1} + \frac{h_j \gamma_j^2}{2\sqrt{(Q + \Lambda)d}} sign(\Delta_m), \qquad \text{ecnu} \quad \Delta_m^2 \geq \frac{Q + \Lambda}{d}
$$

где:

 $j = 1, ..., 13$  - номер компоненты;

 $\Delta_m = boundary\Big( YTM - YTM_{corrected}^k, -\phi \cdot \sigma^k, \phi \cdot \sigma^k \Big)$  - ограниченный спред (функция boundary ) и величина  $\sigma^k$  определены в разделе 3.4);

$$
Q=\sum_{j=1}^{13}h_j^2\gamma_j^2\ ;
$$

 $sign(\Delta_m)$  - знак величины спреда  $\Delta_m$ ;

 $\alpha_i = 1$  для  $j = 1, ..., 4$ ;

 $\alpha_i = 1$  или  $\alpha_i = \omega < 1$  для  $j = 5, ..., 13$  в зависимости от того, повторно обрабатывается выпуск с номером  $k$  или при предыдущем пересчёте  $x^{m-1}$ был другой выпуск;

$$
\Lambda = \left[ \max \left( \mu_3 \exp \left( -\frac{t}{\tau_2} \right) + \mu_4, \sigma^k \right) \right]^2,
$$

где t - срок от даты исполнения до даты погашения выпуска облигаций в долях года,  $\phi$ ,  $\gamma$ ,  $\omega$ ,  $d$ ,  $\mu_3$ ,  $\mu_4$ ,  $\tau_2$  - статические параметры.

- 7.2.6. В случае если  $x_4^m \le 0.3$ , т.е. если параметр  $\tau$  стал меньшим или равным 0,3, расчёты пункта 7.2.5 аннулируются;  $\gamma_4$  обнуляется и снова выполняется пункт 7.2.5. После этого параметру  $\gamma_4$  возвращается прежнее значение.
- 7.3. Каждая итерация завершается расчётом критерия точности подгонки кривой к границам YTMbid<sup>k</sup>, YTMask<sup>k</sup>, для вектора  $x^m$ . Критерий равен сумме нарушений границ (по абсолютной величине), умноженных на веса выпусков. Сохраняется история критериев и соответствующих векторов  $x^m$  для последних stack итераций, где stack - статический параметр.
- 7.4. Окончание цикла итераций осуществляется по одному из следующих условий:
	- $7.4.1.$ Критерий точности равен нулю (нет нарушений границ). В этом случае

$$
x_n = x^m, \qquad \Delta Y T M_n = \Delta Y T M_{n-1}
$$

- <span id="page-11-0"></span> $7.4.2.$ Критерий точности в каждой из последних stack-1 итераций больше критерия в предшествующей им итерации. В этом случае  $x_n$  принимается равным вектору параметров в данной предшествующей итерации, а корректирующие поправки для выпусков, не являющихся опорными, определяются по формулам:
	- если условие пункта 7.2.2 выполнено, то для данного выпуска

$$
\Delta YTM_n^k = \Delta YTM_{n-1}^k ;
$$

- если YTM  $_{corrected}^k$  < YTMask  $_n^k$ , TO  $\Delta YTM_n^k = YTMask_n^k YTM^k(x_n)$ .
- если YTM<sup>k</sup> corrected > YTMbid<sup>k</sup><sub>n</sub></sub>, TO  $\Delta YTM^k = YTMbid^k_n YTM^k(x_n)$ .
- $7.4.3.$ Количество итераций превысило статический параметр *iterations*. В этом случае определяется наименьшее значение критерия точности в последних stack итерациях. Вектор  $x_n$  принимается равным вектору

параметров в указанной итерации, а корректирующие поправки определяются по формулам пункта 7.4.2.

- 7.5. При изменении базы расчёта начальные значения корректирующих поправок по выпускам, которых не было в предыдущей базе расчёта, принимаются равными нулю.
- 7.6. В случае наступления обстоятельств, которые могут негативно повлиять на адекватность отражения Кривой временной структуры процентных ставок. Биржа вправе предпринять любые действия, необходимые для обеспечения адекватности Кривой, в том числе исключить Облигации из Базы расчета, установить значения параметров, используемых для расчета Кривой, предусмотренных настоящей Метоликой и т.л.

### <span id="page-12-0"></span>8. Порядок раскрытия информации

8.1. Настоящая Методика, все изменения и дополнения к ней, а также база расчета раскрываются на официальном сайте Биржи в сети Интернет не позднее, чем за 1 рабочий день до даты вступления их в силу, если иное не определено решением Биржи.

Дополнительно через представительство Биржи в сети Интернет раскрываются текущие статические параметры с историей их изменений, а также за каждый торговый день на момент окончания торгов (EOD):

- динамические параметры;  $\bullet$
- значения функции  $Y(t_i)$  для сроков  $t_i$  в диапазоне 0,25 ÷ 30 лет;  $\bullet$
- цены и корректирующие поправки для выпусков, входящих в базу расчёта.

## **Приложение 1**

<span id="page-13-0"></span>**К Методике расчета кривой бескупонной доходности государственных облигаций**

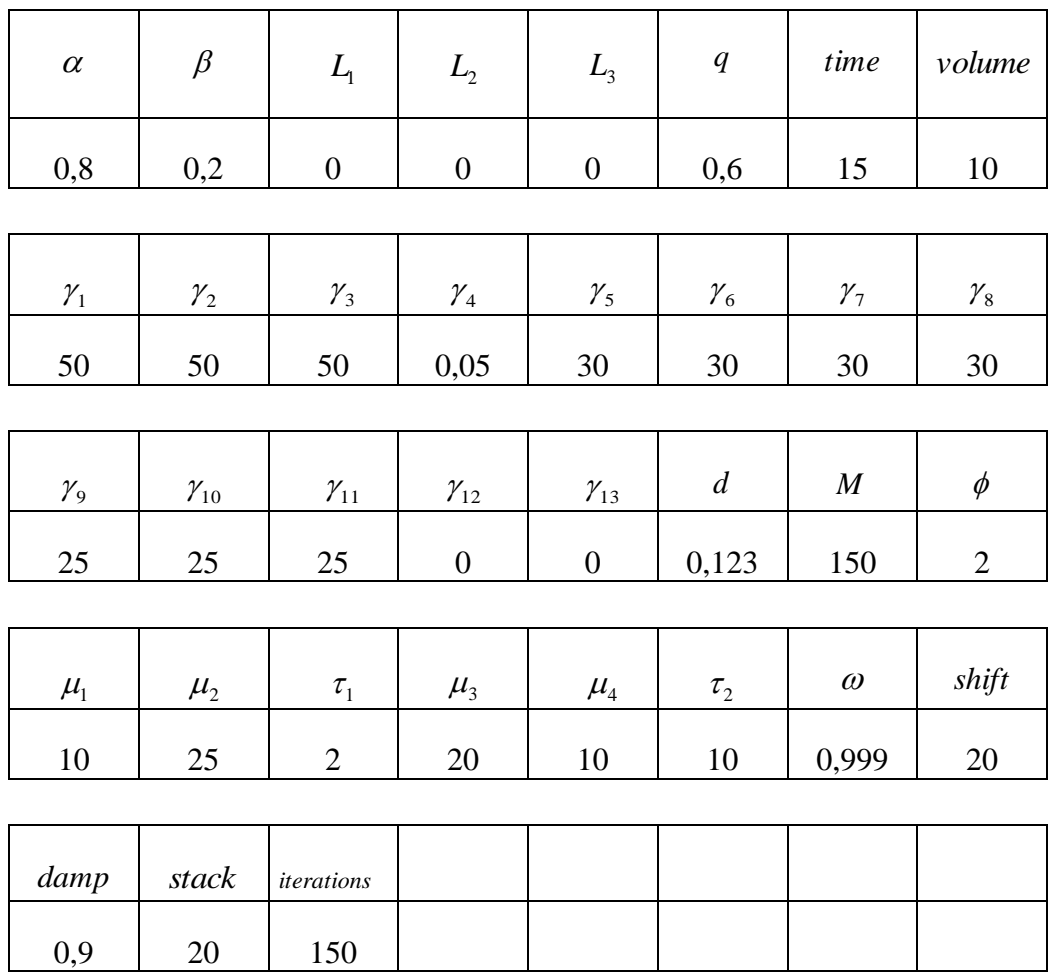

# **Значения статических параметров**